## 9 КЛАСС

## УСЛОВИЯ ЗАДАЧ

- $1.$ Найлите сумму 0.(0001) + 0.(0002) +...  $17$ .
- **2.** Докажите, что для любого целого числа *N* уравнение  $10xy + 17xz + 27yz = N$  имеет решение в целых числах.
- MHOTO4JIEH  $f(x) = 8 + 32x 12x^2 4x^3 + x^4$  имеет  $\overline{4}$ 3. Известно. что различных корня  $\{x_1, x_2, x_3, x_4\}$ . Найдите действительных многочлен вила  $g(x) = b_0 + b_1x + b_2x^2 + b_3x^3 + b_4x^4$ , имеющий корни $\left\{x_1^2, x_2^2, x_3^2, x_4^2\right\}$ .
- 4. Имеется неограниченное количество пробирок трёх видов А, В и С. Каждая из пробирок содержит один грамм раствора одного и того же вещества. В пробирках вида А содержится 10% раствор этого вещества, в пробирках  $B - 20\%$  раствор и в  $C - 90\%$ раствор. Последовательно, одну за другой, содержимое пробирок переливают в некоторую ёмкость. При этом при двух последовательных переливаниях нельзя использовать пробирки одного вида. Какое наименьшее количество переливаний надо сделать, чтобы получить в ёмкости 20,17% раствор? Какое наибольшее количество пробирок вида С может быть при этом использовано?
- 5. Найти сумму квадратов натуральных делителей числа 1800. (Например, сумма квадратов натуральных делителей числа 4 равна  $1^2 + 2^2 + 4^2 = 21$ ).
- В треугольнике со сторонами *a*, *b*, *c* и углами  $\alpha$ ,  $\beta$ ,  $\gamma$  выполнено равенство  $3\alpha + 2\beta = 180^{\circ}$ . 6. Докажите, что  $c^2 = a^2 + bc$ . Стороны *a,b,c* лежат соответственно напротив углов  $\alpha$ ,  $\beta$ ,  $\gamma$ .
- 7. Докажите, что существует натуральное число N, делящееся нацело на 1009, сумма цифр которого равна 1009.
- 8. Имеются таблицы А и В, в ячейки которых вписаны целые числа. С таблицей А можно проделывать следующие действия: 1) прибавлять к строке другую строку, умноженную на произвольное целое число; 2) прибавлять к столбцу другой столбец, умноженный на произвольное целое число. (Например, если к первой строке таблицы А прибавить вторую строку, умноженную на 4, то получится таблица, изображенная на рисунке справа после слова пример.) Можно ли, проделав некоторое количество указанных действий с таблицей А, получить таблицу В? Ответ обоснуйте.

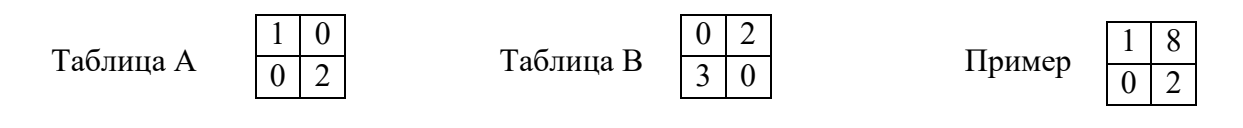